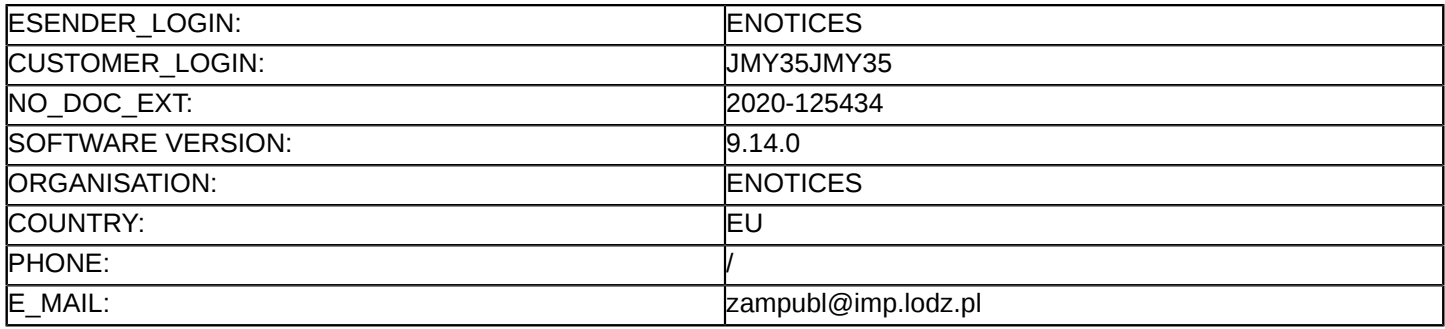

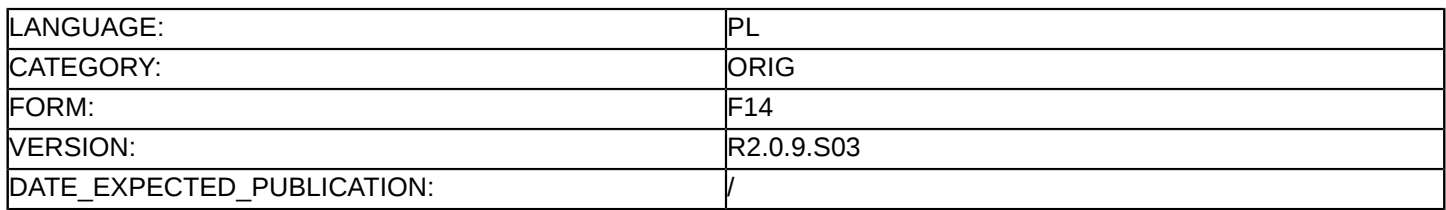

#### **Sprostowanie**

## **Ogłoszenie zmian lub dodatkowych informacji**

**Dostawy**

**Podstawa prawna:**

Dyrektywa 2014/24/UE

#### **Sekcja I: Instytucja zamawiająca/podmiot zamawiający**

#### I.1) **Nazwa i adresy**

Oficjalna nazwa: Instytut Medycyny Pracy im. prof dra med. Jerzego Nofera Adres pocztowy: 91-348 Łódź ul. Św. Teresy od Dzieciątka Jezus nr 8 Miejscowość: Łódź Kod NUTS: PL711 Miasto Łódź Kod pocztowy: 91-348 Państwo: Polska Osoba do kontaktów: Agnieszka Zdziarska E-mail: [ezdrowie@imp.lodz.pl](mailto:ezdrowie@imp.lodz.pl) Tel.: +48 4263145871 Faks: +48 4263145573 **Adresy internetowe:** Główny adres: <http://www.imp.lodz.pl>

Adres profilu nabywcy:<www.imp.lodz.pl>

# **Sekcja II: Przedmiot**

# II.1) **Wielkość lub zakres zamówienia**

#### II.1.1) **Nazwa:**

Dostawa oraz wdrożenie szpitalnego systemu informatycznego (HIS) oraz systemu dla opieki ambulatoryjnej dla Medycyny Pracy wraz z instruktażem stanowiskowym pracowników Instytutu Medycyny Pracy w Łodz Numer referencyjny: AZAPUZA/44/20/PN

#### II.1.2) **Główny kod CPV**

48000000 Pakiety oprogramowania i systemy informatyczne

# II.1.3) **Rodzaj zamówienia**

Dostawy

## II.1.4) **Krótki opis:**

Przedmiotem zamówienia jest dostawa oraz wdrożenie szpitalnego systemu informatycznego (HIS) oraz systemu dla opieki ambulatoryjnej dla Medycyny Pracy wraz z instruktażem stanowiskowym pracowników Instytutu Medycyny Pracy w Łodzi w ramach realizacji projektu pn. "Wprowadzenie nowoczesnych e-usług w podmiotach leczniczych nadzorowanych przez Ministra Zdrowia" .

1. Przedmiot zamówienia został podzielony na dwie części:

I. dostawa i wdrożenie szpitalnego systemu informatycznego wraz z uruchomieniem e-usług oraz instruktaż stanowiskowy personelu z zakresu dostarczonego oprogramowania.

II. dostawa i wdrożenie systemu do obsługi Medycyny Pracy wraz z uruchomieniem e-usług oraz instruktaż stanowiskowy personelu z zakresu dostarczonego oprogramowania.

#### **Sekcja VI: Informacje uzupełniające**

# VI.5) **Data wysłania niniejszego ogłoszenia:**

24/09/2020

VI.6) **Numer pierwotnego ogłoszenia** Pierwotne ogłoszenie przesłane przez eNotices: Login TED eSender: ENOTICES Logowanie jako klient TED eSender: JMY35JMY35 Dane referencyjne ogłoszenia: 2020-110335 Numer ogłoszenia w Dz.Urz. UE – OJ/S: [2020/S 165-400272](http://ted.europa.eu/udl?uri=TED:NOTICE:400272-2020:TEXT:PL:HTML) Data wysłania pierwotnego ogłoszenia: 21/08/2020 **Sekcja VII: Zmiany** VII.1) **Informacje do zmiany lub dodania** VII.1.1) **Przyczyna zmiany** Modyfikacja pierwotnej informacji podanej przez instytucję zamawiającą VII.1.2) **Tekst, który należy poprawić w pierwotnym ogłoszeniu** Numer sekcji: IV.2.2 Część nr: 1 Miejsce, w którym znajduje się tekst do modyfikacji: IV.2.2.Termin składania ofert lub wniosków o dopuszczenie do udziału Zamiast: Data: 05/10/2020 Czas lokalny: 10:30 Powinno być: Data: 12/10/2020 Czas lokalny: 10:30 Numer sekcji: IV.2.2 Część nr: 2 Miejsce, w którym znajduje się tekst do modyfikacji: IV.2.2.Termin składania ofert lub wniosków o dopuszczenie do udziału Zamiast: Data: 05/10/2020 Czas lokalny: 10:30 Powinno być: Data: 05/10/2020 Czas lokalny: 10:30 Numer sekcji: IV.2.6 Część nr: 1 Miejsce, w którym znajduje się tekst do modyfikacji: IV.2.6. Minimalny okres, w którym oferent będzie związany ofertą Zamiast: Data: 03/12/2020 Powinno być: Data: 10/12/2020 Numer sekcji: IV.2.6 Część nr: 2 Miejsce, w którym znajduje się tekst do modyfikacji: IV.2.6. Minimalny okres, w którym oferent będzie związany ofertą Zamiast:

Data: 03/12/2020 Powinno być: Data: 10/12/2020 Numer sekcji: IV.2.7 Część nr: 1 Miejsce, w którym znajduje się tekst do modyfikacji: IV.2.7. Warunki otwarcia ofert Zamiast: Data: 05/10/2020 Czas lokalny: 11:00 Powinno być: Data: 12/10/2020 Czas lokalny: 11:00 Numer sekcji: IV.2.7 Część nr: 2 Miejsce, w którym znajduje się tekst do modyfikacji: IV.2.7. Warunki otwarcia ofert Zamiast: Data: 05/10/2020 Czas lokalny: 11:00 Powinno być: Data: 12/10/2020 Czas lokalny: 11:00

VII.2) **Inne dodatkowe informacje:**